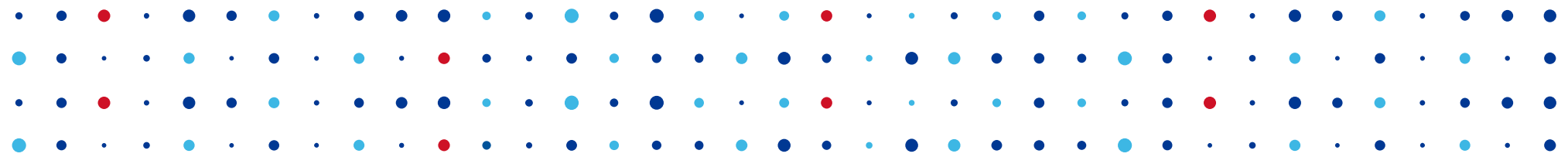

<u>SPRÁVCE</u> A RODEN A RODEN A RODEN A RODEN EL COMENTE EN EN ENTRANCE

## **Knot DNS Resolver**

#### **Modulární rekurzivní resolver**

**Karel Slaný • karel.slany@nic.cz • 13. 11. 2015**

#### **Obsah**

- Co je KNOT Resolver
- Části resolveru
- Funkce a konfigurace

**CZ, NIC** SPRÁVCE

● Integrační testování

#### **Co je Knot DNS Resolver**

- Minimalistický open-source resolver
- Vychází z Knot DNS
	- libknot, libdnssec
- Modulární architektura
	- Kompaktní jádro
	- Vrstvy pro zpracování dotazů

**CZ.NIC** SPR.

• Knihovna a daemon

#### **Knihovna libkresolve**

- Základní služby pro resolvování
	- Využívá procesní API knihovny libknot
	- Řízení stavovým automatem
	- Data předávána pro zpracování vrstvám
- Poskytuje
	- Rozhraní pro jednotlivé vrstvy
	- Sdílená cache
	- Plán resolvování
	- Reputační databáze jmenných serverů

```
// Create request and its memory pool
struct kr request req = {
   .pool = \{ .\text{ctx} = \text{mp new} (4096), \}.alloc = (mm_alloc t) mp_alloc }
};
```

```
// Setup and provide input query
int state = kr resolve begin(&reg, ctx, final answer);
state = kr resolve consume(\&req, query);
```

```
// Generate answer
while (state == KNOT_STATE_PRODUCE) {
```
 // Additional query generate, I/O and pass back answer state =  $kr$  resolve produce( $\&$ req,  $\&$ addr,  $\&$ type, query); while (state  $==$  KNOT\_STATE\_CONSUME) {  $int ret = sendrecv(addr, proto, query, resp);$ 

```
 // If I/O fails, make "resp" empty
state = kr resolve consume(&request, addr, resp);
knot pkt clear(resp);
```
**CZ.NIC** SPRÁVCE

```
 }
  knot pkt clear(query);
```
}

kr\_resolve\_finish(&request, state);

#### **Vrstvy**

- Funkce vrstev:
	- Sledování procesu zjišťování odpovědi
		- Logování, statistiky
	- Modifikace procesu zjišťování odpovědi
		- Produkce dalších dotazů
		- Konzumace a zpracování odpovědi
- Komunikují mezi sebou a jádrem pomocí příznaků.
- Mohou být za běhu nahrávány jako moduly.

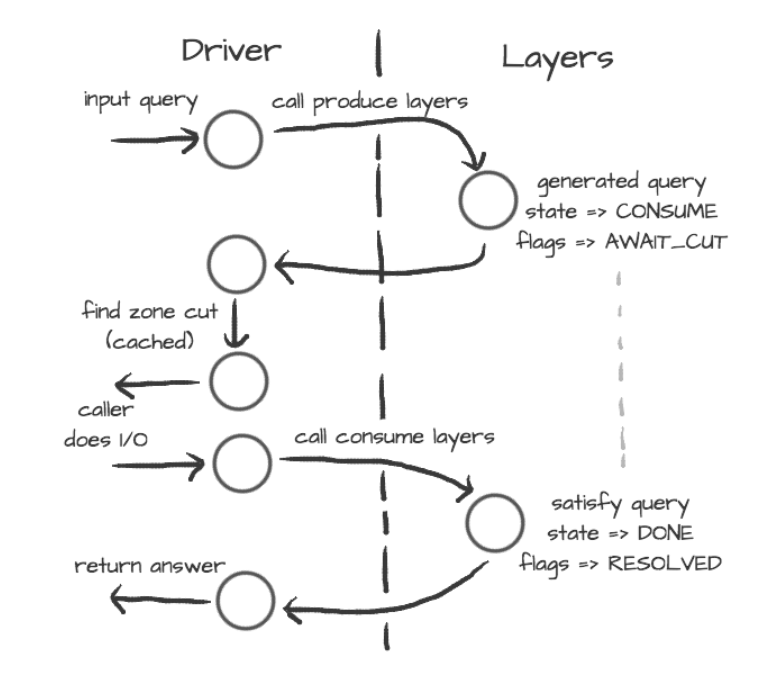

**CZ.NIC** SPRÁVCE

#### **Daemon kresd**

- Implementace resolveru využívající libkresolve
- Perzistentní cache
- DNSSEC
	- Automatická aktualizace kořenů důvěry (RFC 5011)

**CZ.NIC** SPRÁV

- Negativní kořeny důvěry (RFC 7646)
- Interaktivní rozhraní v příkazové řádce
	- Interpret jazyka Lua
	- Implementována základní nápověda
- Vrstvy lze implementovat v C/C++, Go, Lua

### **Škálovatelnost**

• Lze spustit více procesů současně (Linux – SO\_REUSEPORT).

 $\ldots \ldots \ldots \ldots \subset Z_{\bullet} \cap I$ 

- V závislosti na vytížení lze spouštět/ukončovat procesy.
- Jednotlivé instance mohou obsluhovat odlišná rozhraní.
	- Mohou nadále sdílet pracovní adresář a cache.
- Ke konzoli běžícího procesu se lze připojit za běhu.
- Zatím není řešení pro víceuzlové clustery.
	- Připravovaný modul hive

#### **Konfigurace**

- Daemon použitelný přímo bez konfigurace
- Konfiguraci lze provádět za běhu.
- Konfigurační soubor používá syntaxi Lua.  $modu$  es  $=$   $\frac{1}{2}$ 
	- Dynamická konfigurace.
	- Skriptovatelné události.

-- every 5 minutes event.recurrent(5 \* minute, function() cachectl.prune() end)

```
 'hints > iterate', -- Hints AFTER iterate
   'policy > hints', -- Policy AFTER hints
   'view < rrcache' -- View BEFORE rrcache
}
modules.list() -- Check module call order
if hostname() == 'hidden' then
      net.listen(net.eth0, 5353)
else
     net = \{ '127.0.0.1', net.eth1.addr[1] \}end
```
for name, addr list in pairs(net.interfaces()) do net.listen(addr\_list) end

**CZ.NIC** SPRÁVCE

#### **Moduly**

- Static hints statické hinty
- Statistics collector čítače a metriky
- Query policies blokování nebo úpravy dotazů
- Views and ACLs filtry, řízení přístupu, pohledy
- Prefetching obnovování expirujících záznamů
- Graphite vizualizace metrik
- Memcached, Redis úložiště cache
- Etcd hlídání změn konfigurace
- Cache control manipulace cache
- Web interface informace o výkonu a stavu

**CZ.NIC** SPRÁVCE

● DNS64 – překlad IPv4 na IPv6 (RFC 6147)

#### **Integrační testování**

• Deckard – testovací prostředí v Pythonu pro řízené testování

**CZ.NIC** SPR

- Testy jsou popisovány ve scénářích
	- Konfigurace
	- Komunikační scénář
	- Kontrolují se odchylky od scénáře
- Univerzální použitelnost
	- Knot DNS Resolver
	- Power DNS Recursor

#### **Podporované platformy**

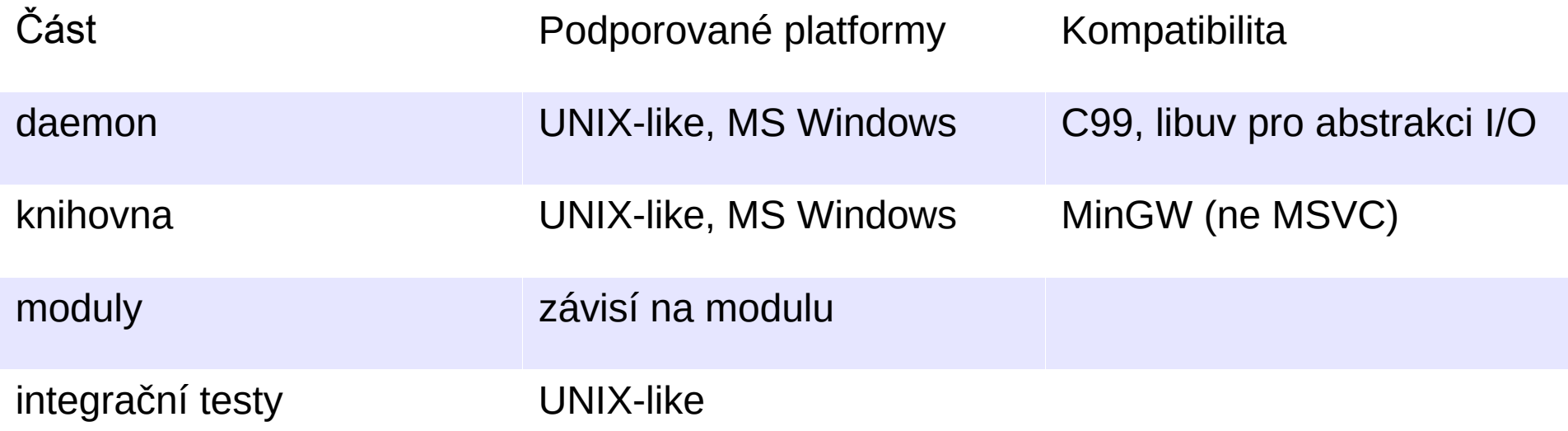

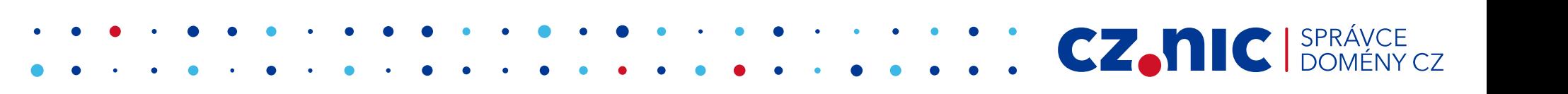

#### **Překlad a instalace**

- Závislosti
	- $\bullet$  libknot  $2.0+$
	- $\bullet$  LuaJIT 2.0+
	- $\bullet$  Libuv 1.7+
	- Pkg-config
- Překlad
	- make PREFIX="/usr/local" install
	- make lib lib-install
- docker run cznic/knot-resolver

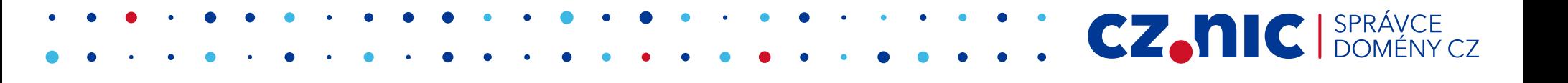

#### **Dokumentace**

- <https://gitlab.labs.nic.cz/knot/resolver>
- <http://knot-resolver.readthedocs.org/>

• <https://gitlab.labs.nic.cz/knot/deckard>

**CZ.NIC** SPRÁVCE

 $\overline{C}$ 

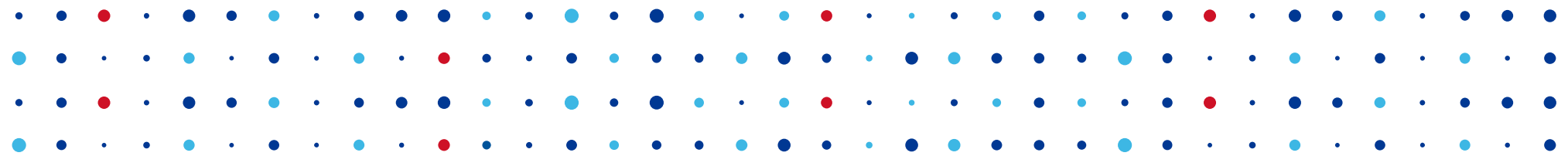

<u>OZANIC SPRÁVCE</u>

# **Děkuji za pozornost**

**Karel Slaný • karel.slany@nic.cz**